#### **1. ##### error**

When your cell contains this error code, the column isn't wide enough to display the value.

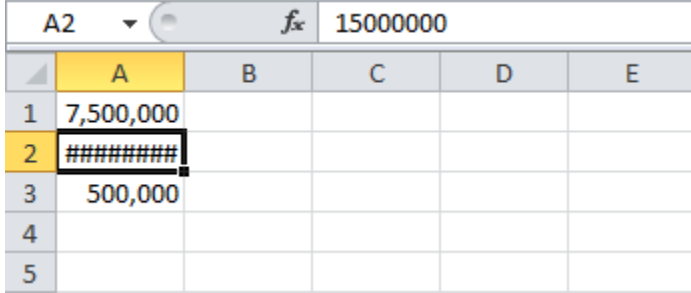

## **2. #NAME? error**

The #NAME? error occurs when Spreadsheet software does not recognize text in a formula.

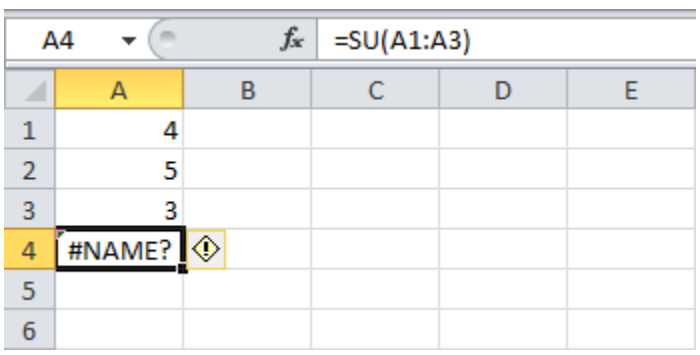

## **3. #VALUE! error**

Spreadsheet software displays the #VALUE! error when a formula has the wrong type of argument.

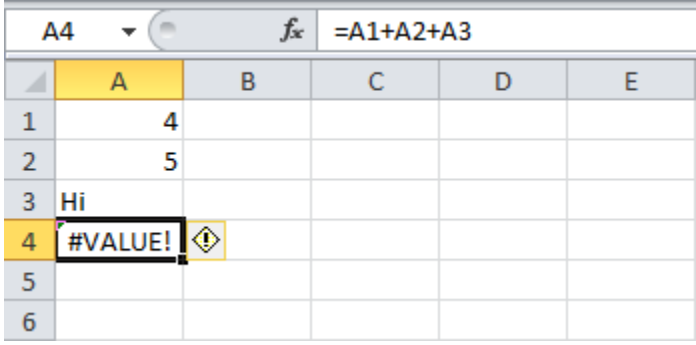

## **4. #DIV/0! error**

Spreadsheet software displays the #DIV/0! error when a formula tries to divide a number by 0 or an empty cell.

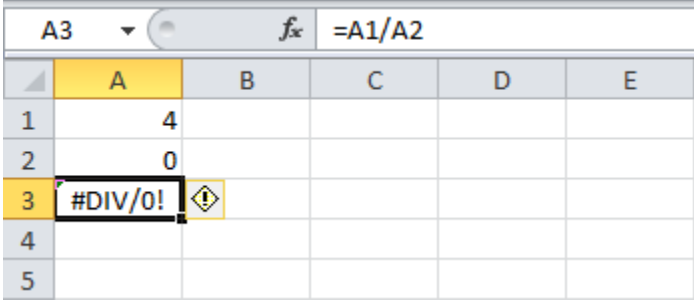

## **5. #REF! error**

Spreadsheet software displays the #REF! error when a formula refers to a cell that is not valid.

1. Cell C1 references cell A1 and cell B1.

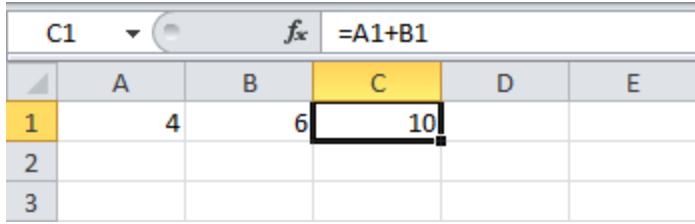

2. Delete column B. To achieve this, right click the column B header and click Delete.

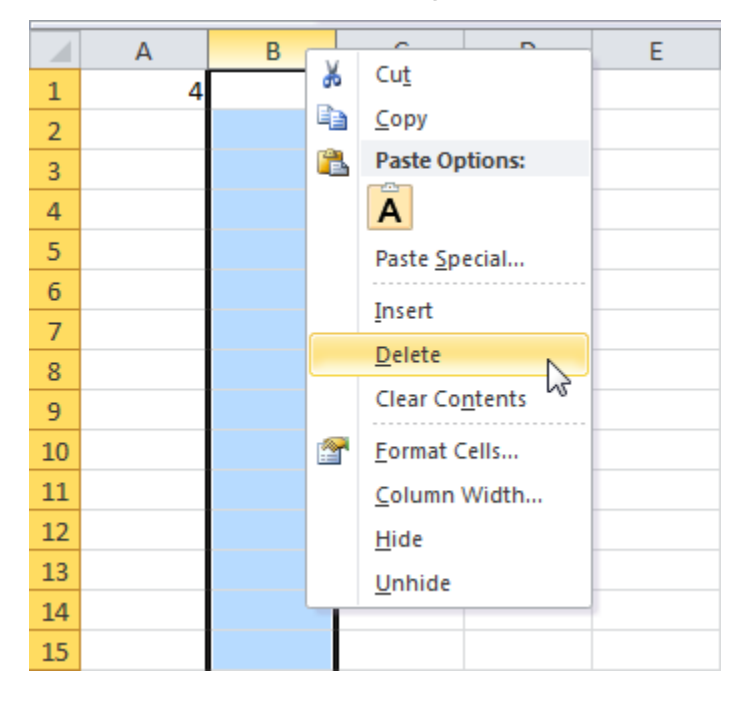

3. Select cell B1. The reference to cell B1 is not valid anymore.

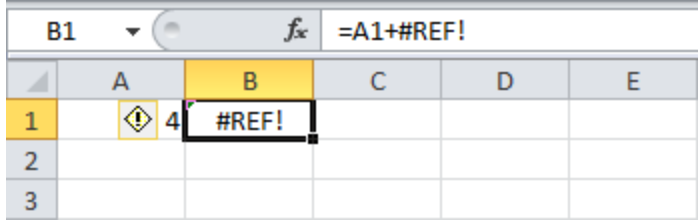

4. To fix this error, you can either delete +#REF! in the formula of cell B1 or you can undo your action by clicking Undo in the Quick Access Toolbar (or press CTRL + z).

#### **6. [#NULL!](http://www.excelfunctions.net/Excel-Formula-Error.html#NULL_Error)**

#NULL! error values occur when the two or more [cell references](https://www.lifewire.com/cell-references-relative-absolute-and-mixed-3123401) are separated incorrectly or unintentionally by a space in a formula

# **7. [#NUM!](http://www.excelfunctions.net/Excel-Formula-Error.html#NUM_Error)**

[#NUM!](http://www.excelfunctions.net/Excel-Formula-Error.html#NUM_Error) error values occur when you perform an impossible calculation, such as calculating the square root of a negative number using the **SQRT** function.

#### **8. [#N/A](http://www.excelfunctions.net/Excel-Formula-Error.html#NA_Error)**

Occurs when a value that you include in the formula is not available. It means (not available).